## **iDS:**

### GV-5260CP-M-GL Rev.2.2 (AB12016)

#### En série

Le modèle est disponible en série et à long terme.

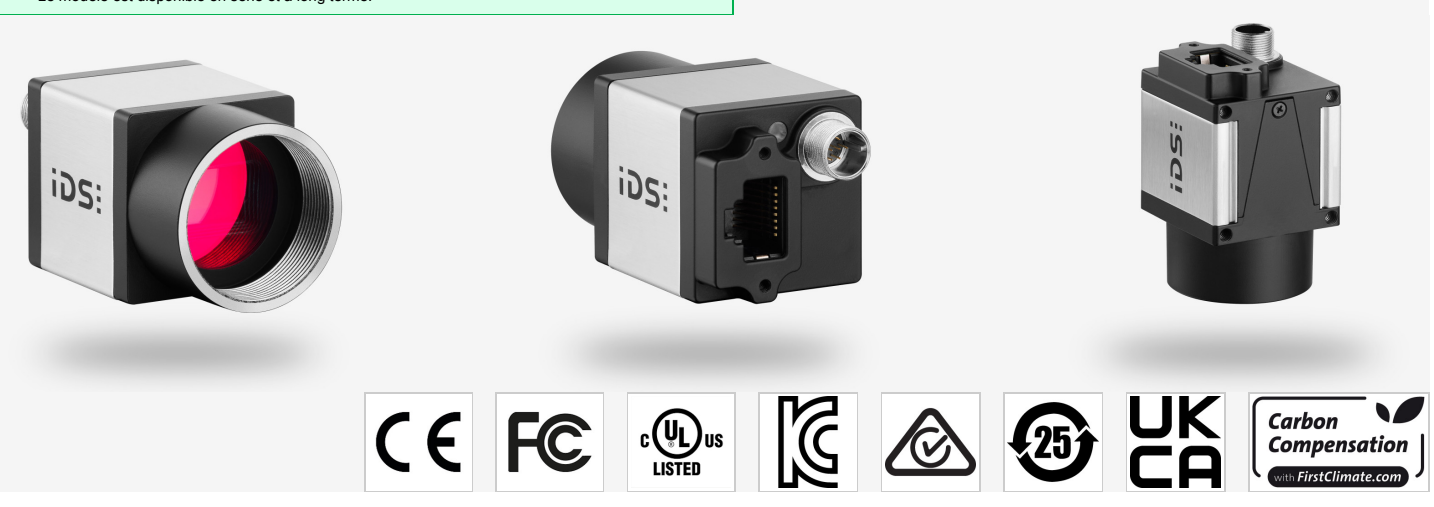

## **Spécification**

#### **Capteur**

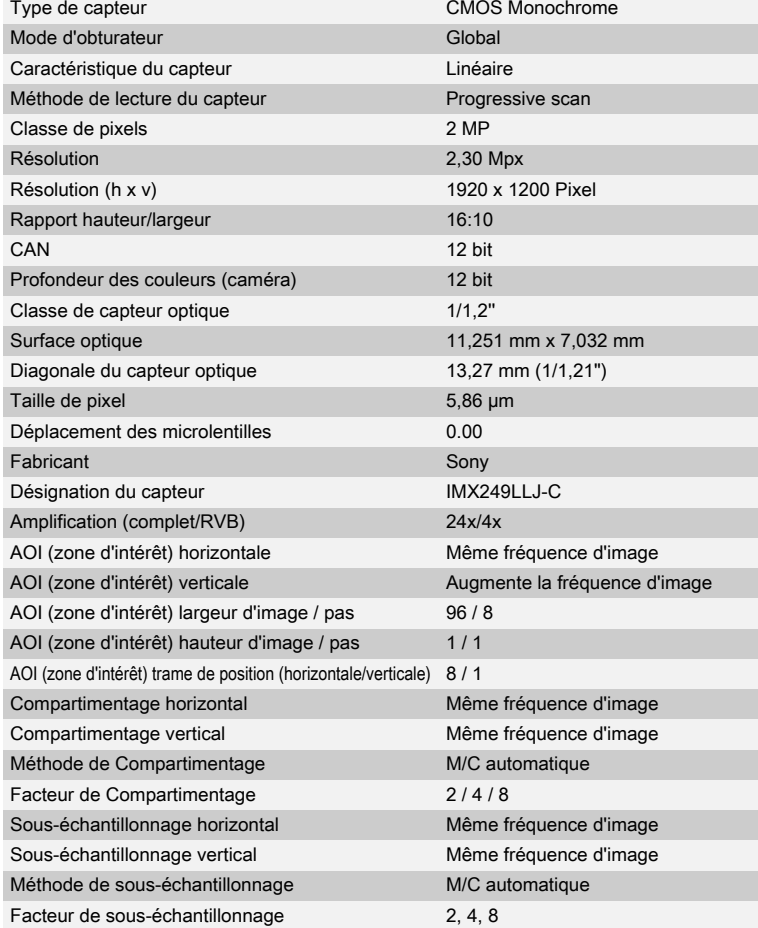

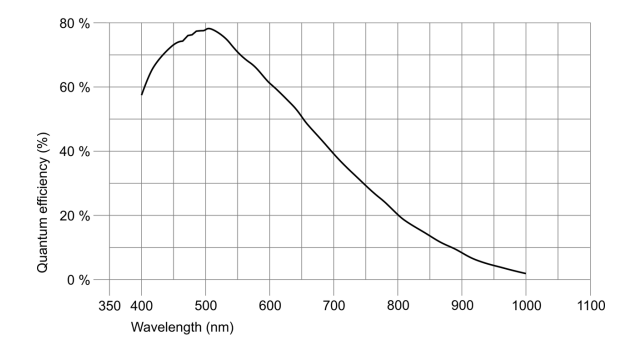

Sous réserve de modifications techniques (2024-04-28)

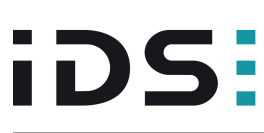

GV-5260CP-M-GL Rev.2.2 (AB12016)

#### Modèle

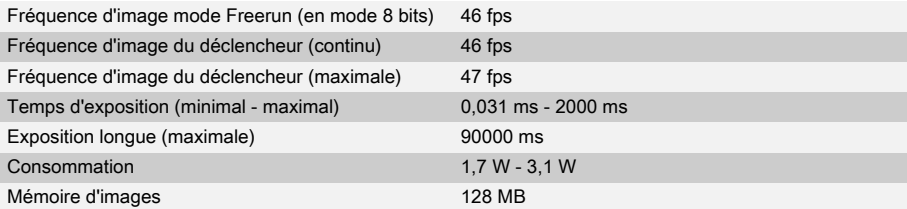

#### Conditions ambiantes

Les valeurs de température indiquées ci-dessous se réfèrent à la température externe du boîtier de la caméra. Température de l'appareil pendant le fonctionnement 0 °C - 55 °C / 32 °F - 131 °F Température de l'appareil pendant le stockage -20 °C - 60 °C / -4 °F - 140 °F Humidité de l'air (relative, sans condensation) 20 % - 80 %

#### **Connexions**

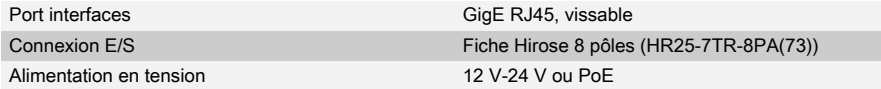

#### Affectation des broches / connexion E/S

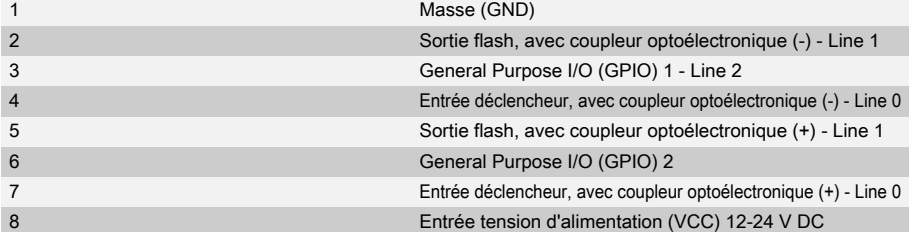

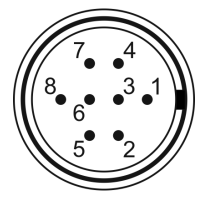

#### Forme

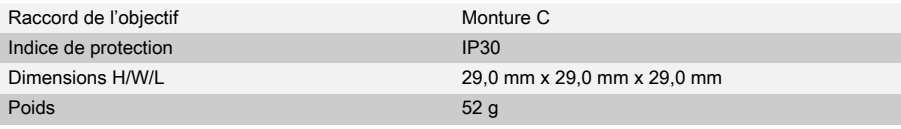

### Features

Image Acquisition

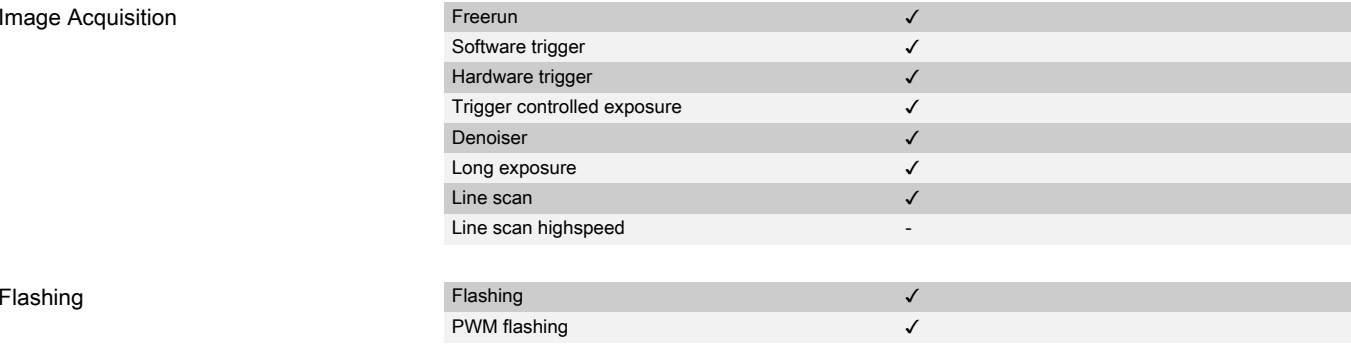

Sous réserve de modifications techniques (2024-04-28)

# **iDS:**

## GV-5260CP-M-GL Rev.2.2 (AB12016)

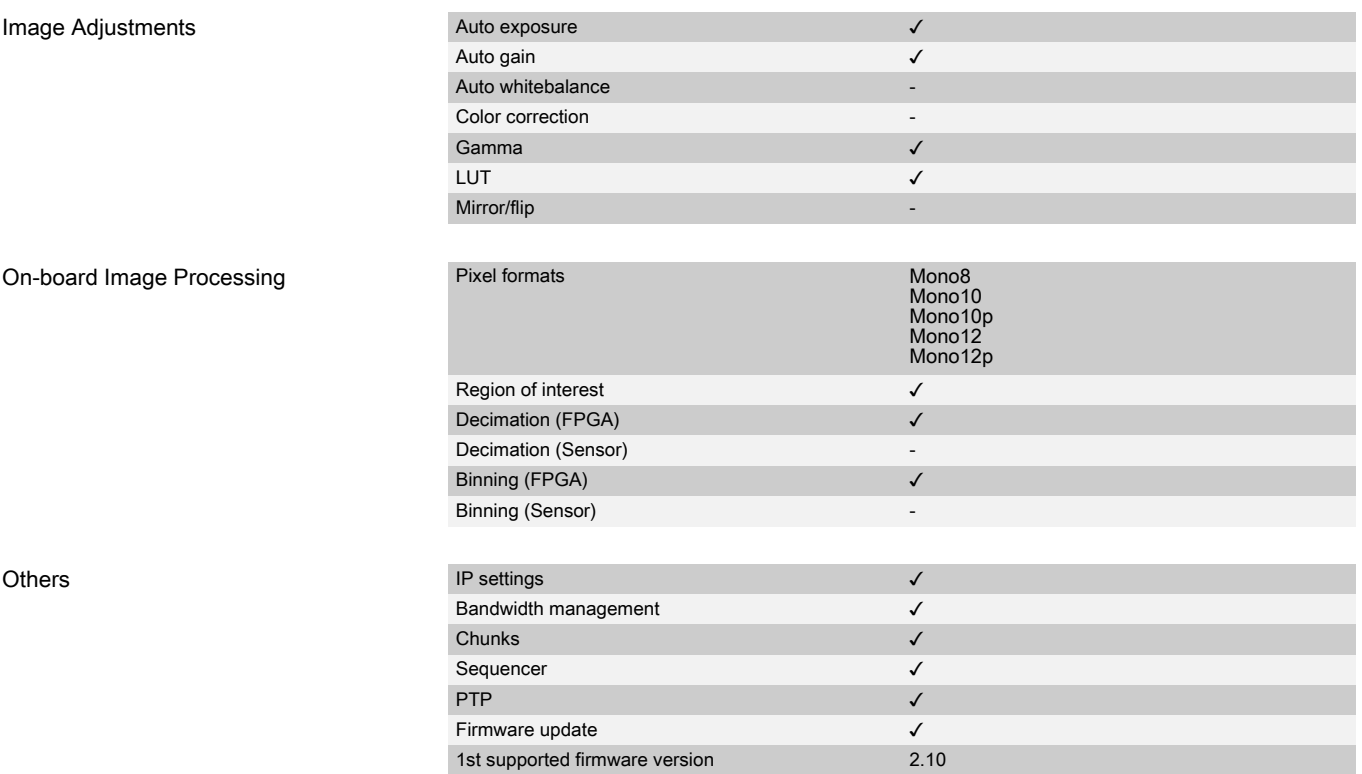

Sous réserve de modifications techniques (2024-04-28)